## Examples of technical writing style >>>CLICK HERE<<<

Examples of technical writing style

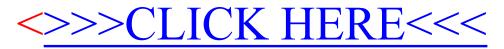